## General Ledger CREATE ONLINE JOURNAL ENTRY

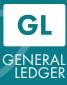

### **Create Online Journal Entry**

#### Actions

hildren's)

'ANGELES

OS

- Step 1-4: Navigate to Create/Update Journal Entries
- Step 5: Create a Journal
- Step 6-12: Upload attachments
- Step 13-14: Fill-in Chartfield lines
- Step 15-16: Submit Journal
- Step 17: Review Approval History
- Reference: Journal Sources and Approval Routing Path
  - 1. After logging into PeopleSoft, Click the **Classic View** icon.

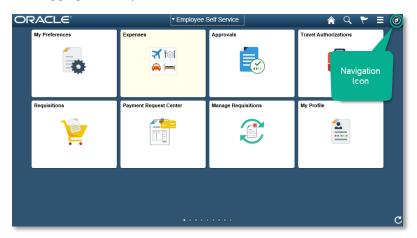

2. Select the Navigator Icon

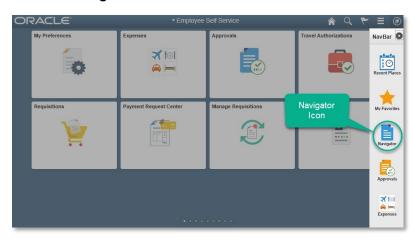

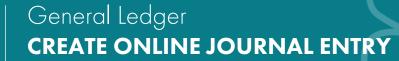

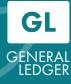

3. Scroll down to the General Ledger menu item.

hildren's

ANGELES

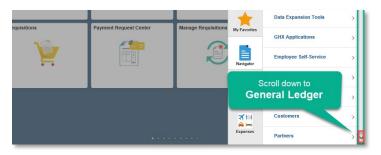

4. Select General Ledger > Journals > Journal Entry > Create/Update Journal Entries

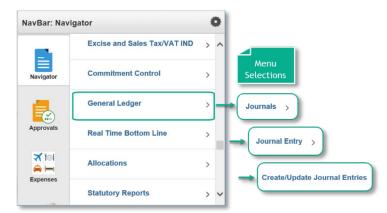

- 5. Create Journal Entries:
  - A. Enter the Business Unit (100 is used for this example).
  - B. Journal ID will not be next number continue to use CHLA convention.
  - C. The Journal Date should be the last day of the current closing period.

When finished entering the data, select the **Add** button.

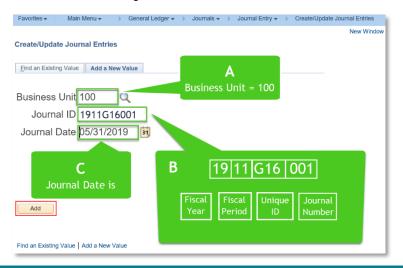

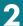

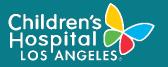

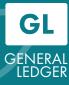

6. Enter the data into the required fields. Add an Attachment: Select the Attachments link. Notice that the field has zero Attachments.

| Favorites - Main Menu - >                   | General Ledger + > Journals + >                       | Journal Entry -> | Create/Update Journ | nal Entries         |
|---------------------------------------------|-------------------------------------------------------|------------------|---------------------|---------------------|
| Header Lines Totals Errors                  | Approval                                              |                  |                     |                     |
| Unit 100                                    | Journal ID 1911G01                                    | 001              | Date                | 05/31/2019          |
| Long Description                            | To transfer between two accounts TRA                  | UN01             |                     | <u>[</u> ]          |
| *Ledger Group                               | 210 characters remaining<br>ACTUAL                    | Adjusting Entry  | Non-Adjusting Entry | ~                   |
| Ledger                                      | ٩                                                     | Fiscal Year      | 2019                |                     |
| *Source                                     | PCO                                                   | Period           | 11                  |                     |
| Reference Number                            |                                                       | ADB Date         | 05/31/2019          |                     |
| Journal Class                               | ٩                                                     |                  |                     |                     |
| Transaction Code                            | GENERAL                                               |                  | Auto Generate Lin   | les                 |
|                                             |                                                       |                  | Save Journal Inco   |                     |
| SJE Type                                    |                                                       |                  | Autobalance on 0    | Amount Line         |
|                                             | Currency Defaults: USD / CRRNT / 1<br>Attachments (0) |                  | □ста                |                     |
|                                             | Reversal: Do Not Generate Reversal                    |                  | Commitment Control  |                     |
| Entered By G                                | LTRAIN01                                              |                  | GL Train 01         |                     |
| Entered On<br>Last Updated On               |                                                       |                  |                     |                     |
| Save Notify Refresh                         |                                                       |                  | Ac                  | dd 🕖 Update/Display |
| Header   Lines   Totals   Errors   Approval |                                                       |                  |                     |                     |
| Header   Lines   Totals   Errors   Approval |                                                       |                  |                     |                     |

7. Select the Add Attachment button.

| Last |
|------|
|      |
| -    |
|      |

8. Select the **Browse** button to find an attachment.

| Unit      | 100               | Journal ID 1911     | G18507 Date 05/31/2019 |                              |                                 |  |
|-----------|-------------------|---------------------|------------------------|------------------------------|---------------------------------|--|
| Details   |                   |                     |                        | Personalize   Find   View Al | I 🕼   🔜 🛛 First 🛞 1 of 1 🛞 Last |  |
| File Name | Show to Approver? | Description         | File Attachment        | ×                            | Date/Time Stamp                 |  |
| /lew      |                   |                     |                        | Help                         | E                               |  |
|           |                   | ome time to upload, | Upload Cancel          | Browse                       |                                 |  |

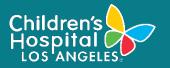

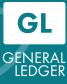

9. Select a file to attach, then click the **Upload** button from the File Attachment window.

| GL2                           | GL-JobAidCaptur<br>es   | HowToUseShare<br>PointForPEP | 1 |                                                          |           |
|-------------------------------|-------------------------|------------------------------|---|----------------------------------------------------------|-----------|
| 5                             | w                       | S                            |   | File Attachment                                          | ×<br>Help |
| 18-12-07_9-11-<br>56Flat.snag | AttachmentTest.<br>docx | CaptureTests.stor<br>y       | , | C:\Users\doedwards\Documents\Projects\PEP\Attachm Browse |           |
| sl                            | x                       | w                            |   |                                                          | .::       |

10. Notice the attachment is now listed under filename.

| Unit 100            | Journal ID 1911G1650 | Dati        | e 05/31/2019 |                    |                                     |      |
|---------------------|----------------------|-------------|--------------|--------------------|-------------------------------------|------|
| Details             |                      |             |              | Personalize   Find | View All   🖾   🔣 🛛 First 🚯 1 of 1 🛞 | Last |
| ile Name            | Show to Approver?    | Description | User         | Name               | Date/Time Stamp                     |      |
| AttachmentTest.docx |                      |             |              |                    |                                     | -    |

11. (a) Type in a description, then (b) click the **OK** button

| Unit 100           | Journ | al ID 1911G1650   | 7 Date 05/31/201             | 9    |                                       |                      |    |
|--------------------|-------|-------------------|------------------------------|------|---------------------------------------|----------------------|----|
| Details            |       |                   |                              |      | Personalize   Find   View All   🖾   🌆 | First 🕘 1 of 1 🕭 Las | st |
| ile Name           | 5     | show to Approver? | Description                  | User | Name                                  | Date/Time Stamp      |    |
| ttachmentTest.docx |       | 🗹 🔒               | Sample for attachment demo × | ]    |                                       | (                    | -  |

12. Now you see the Attachments field indicating that there is one attachment.

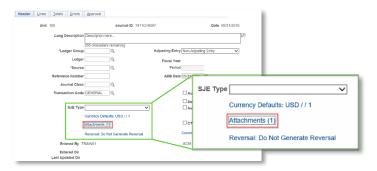

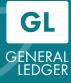

13. Lines tab:

Children's

- (1) Select the Lines tab
- (2) Enter in Chartfields information. Add new lines as needed using the "+" button.
- (3) Save if you have the correct data,
- (4) Select **Edit Journal** from the Process drop-down menu, then click the **Process** button.

|                                                                                                    | geader       Lines       Journal ID       1911001001       Date       05312019         Template List       Change Values         Netrituation       Process       Edit Journal       Dept       PCB us Unit       Activity       An Type       Source       Type         Select       Lines       Ledger       Account       Fund       Dept       PCB us Unit       Project       Activity       An Type       Source       Type         1       100       ACTUAL       666600       1000       T67011613       TGF       Image       Image       <                                                                                                    | avorites <del>-</del> | Main      | Menu 👻 🔷 🔿           | Ge  | neral Ledger - | <ul> <li>Journal</li> </ul> | S <b>-</b> | > Journa | Entry 🗸 > | Create/Upda | ie Jo | urnal Entries   |               |         |            | N               | ew Window   Help   Personalize |
|----------------------------------------------------------------------------------------------------|----------------------------------------------------------------------------------------------------|-----------------------|-----------|----------------------|-----|----------------|-----------------------------|------------|----------|-----------|-------------|-------|-----------------|---------------|---------|------------|-----------------|--------------------------------|
| Change Values         Template Lit       Change Values         V       Process         V       Process         V       Process         V       Process         V       V                                                                                                    | Templat Lis     Change Values       Inter/IntraUnit     Process       Vines     Process       Select     Lines     Personalize   Find   <sup>Cange</sup>   <sup>Cange</sup>   <sup>C</sup> | Header                | Lines     | otals <u>E</u> rrors | s į | Approval       |                             |            |          |           |             |       |                 |               |         |            |                 |                                |
| Inter/IntaUnit         Process         Process         4           Lines         Vuit         Ledger         Account         Fund         Process         Find         Image: Source Type           1         100         Actival         Bessool         1020         Bessool         Total         Total         Total         Total         Find         Image: Source Type         Image: Source Type                                                                                                    | Interintrubint     Process     4       Lines     Process     4       Select     Unit     Ledger     Account     Fund     Dept     PC Bus Unit     Project     Activity     An Type       1     100     AcTUAL     665500     1000     TGEF     Image: Comparison of the transformed of the transformed of the transfor                                                                                                    | Uni                   | t 100     |                      |     | Journal ID     | 1911G01001                  |            |          |           | Date 05     | 31/2  | 019             |               |         |            |                 |                                |
| Lines         Personalize         Find         Dept         PC Bus Unit         Activity         An Type         Source         Type           1         100         ACTUAL         695900         1020         6227000         CAM100         TGF011813         TGF         Q         Q <t< td=""><td>Lines       Personalize   Find   (2)   (2)           Select       Line 2       Unit       Ledger       Account       Fund       Dept       PC Bus Unit       Project       Activity       An Type       Seurce Type         1       100       ACTUAL       865500       1020       8227000       GM100       TGF011613       TGF       Q       Q         2       105       ACTUAL       865500       1000       T167000       Q       Q</td><td></td><td></td><td></td><td>-</td><td>_</td><td></td><td></td><td></td><td></td><td>Cha</td><td>inge</td><td></td><td>4</td><td></td><td></td><td></td><td></td></t<> | Lines       Personalize   Find   (2)   (2)           Select       Line 2       Unit       Ledger       Account       Fund       Dept       PC Bus Unit       Project       Activity       An Type       Seurce Type         1       100       ACTUAL       865500       1020       8227000       GM100       TGF011613       TGF       Q       Q         2       105       ACTUAL       865500       1000       T167000       Q       Q                                                                                                    |                       |           |                      | -   | _              |                             |            |          |           | Cha         | inge  |                 | 4             |         |            |                 |                                |
| Select         Line         2         Unit         Ledger         Account         Fund         Dept         PC Bus Unit         Project         Activity         An Type         Source Type           1         100         ACTUAL         005000         0200         0227000         GM100         TGF01813         TGF         Q         Q </th <th>Select     Line     2     Unit     Ledger     Account     Fund     Dept     PC Bus Unit     Project     Activity     An Type     Source Type       1     100     ACTUAL     665600     1020     8227000     GM100     TGF011613     TGF     Q     Q       105     ACTUAL     665600     1000     7167000     Q     Q     Q     Q       V</th> <th>▼ Lines</th> <th>Int</th> <th>er/IntraUnit</th> <th></th> <th>*Process</th> <th>Edit Journal</th> <th>_</th> <th></th> <th>~</th> <th></th> <th>_</th> <th>Process</th> <th></th> <th>Person</th> <th>lize   Eir</th> <th>MI (2) 💷</th> <th></th>                                                                                                    | Select     Line     2     Unit     Ledger     Account     Fund     Dept     PC Bus Unit     Project     Activity     An Type     Source Type       1     100     ACTUAL     665600     1020     8227000     GM100     TGF011613     TGF     Q     Q       105     ACTUAL     665600     1000     7167000     Q     Q     Q     Q       V                                                                                                    | ▼ Lines               | Int       | er/IntraUnit         |     | *Process       | Edit Journal                | _          |          | ~         |             | _     | Process         |               | Person  | lize   Eir | MI (2) 💷        |                                |
| 2     105     Q. ACTUAL     685500     Q. 1000     Q. 1187000     Q. Q. Q. Q. Q. Q. Q. Q. Q. Q. Q. Q. Q. Q                                                                                                    | 2     105     ACTUAL     695900     1000     7167000     Q     Q     Q     Q       Lines to add     1     1     1     1     1     1     1     1     1     1     1     1     1     1     1     1     1     1     1     1     1     1     1     1     1     1     1     1     1     1     1     1     1     1     1     1     1     1     1     1     1     1     1     1     1     1     1     1     1     1     1     1     1     1     1     1     1     1     1     1     1     1     1     1     1     1     1     1     1     1     1     1     1     1     1     1     1     1     1     1     1     1     1     1     1     1     1     1     1     1     1     1     1     1     1     1     1     1     1     1     1     1     1     1     1     1     1     1     1     1     1     1     1     1     1     1     1     1     1     1     1     1<                                                                                                    |                       |           |                      | -   | 'Ledger        | Account                     | -          | Fund     | Dept      | PC Bus Unit | -     | Project         | Activity      | -       |            |                 |                                |
| Ines to add         Image: Control of the sector of the sector of th                                                                                                    | Iches to add         Image: Control of the second of the second of t                                                                                                    |                       | 1         | 100                  | Q   | ACTUAL         | 695900                      | ٩          | 1020 Q   | 8227000 Q | GM100       | Q     | TGF011813       | Q TGF         | Q       |            |                 |                                |
| Lines to add 1         Personalize   Find   Vew All   [21] 1         Finst 0         1.2 of 2 0         Last           Totals         Total Debia         Total Credits         Journal Status         Budget Status           100         1         0         000         N         N                                                                                                    | I I I I I I I I I I I I I I I I I I I                                                                                                    |                       | 2         | 105                  | ٩   | ACTUAL         | 695900                      | ٩          | 1000 Q   | 7187000 Q |             | Q     |                 | a             | Q       |            |                 |                                |
| Totals         Personalize   Find   View All   [3]   [2]         First (3) 1-2 of 2 (3) Last           Unit         Total Lines         Total Debits         Total Octol Credits         Journal Status         Budget Status           100         1         0.000         N         N         N                                                                                                    | Personalize   Find   Ver / All [23] [12]         Finst @ 1.2 of 2 @ Last           Unit         Total Lines         Total Debits         Total Credits         Journal Status         Budget Status           100         1         0.000         0.000         N         N           105         1         0.000         0.000         N         N           alswer 3         vorter (Central)         vorter (Central)         vorter (Central)         vorter (Central)                                                                                                    |                       |           | <                    |     |                |                             |            |          |           |             |       |                 |               |         |            | >               |                                |
| Total Lines         Total Debits         Total Credits         Journal Status         Budget Status           00         1         0.000         0.000         N         N                                                                                                    | Initi Total Lines Total Debits Total Credits Journal Status Budget Status 00 f 0 0.00 N N 05 1 0.00 0.00 N N 33 vottp 23 Refresh                                                                                                    | Lines to              | add 1     | <b>H</b>             |     |                |                             |            |          |           |             |       |                 |               |         |            |                 |                                |
| 00 1 0.00 N N                                                                                                    | 00 1 0.00 0.00 N N<br>5 1 0.00 0.00 N N<br>Save 3 Notty ⊘ Refresh                                                                                                    | <b>Totals</b>         |           |                      |     |                |                             |            |          |           | Pers        | onall | ze   Find   Vie | w All   💷     | FI      | rst 🕚 ·    | 1-2 of 2 🚯 Last |                                |
|                                                                                                    | 05         1         0.00         N         N           Save         3 voty         (2) Refresh         Image: Add (2) Update/Osplay                                                                                                    | Jnit                  | Total Lin | nes                  |     |                |                             | Tota       | I Debits |           |             | 1     | Total Credits   | Journal Statu | is Budg | et Status  |                 |                                |
| 05 1 0.00 0.00 N N                                                                                                    | Save 3 Votty (2) Refresh 🕞 Vidate/Osplay                                                                                                    | 00                    | 1         |                      |     |                |                             |            | 0.00     |           |             |       | 0.00            | N             |         |            | N               |                                |
|                                                                                                    |                                                                                                    | 105                   | 1         |                      |     |                |                             |            | 0.00     |           |             |       | 0.00            | N             |         |            | N               |                                |

14. Noted that transferring between two different Business Units and/or Fund Codes will automatically generate a fund balance section below the entry lines:

| eader Li    | nes <u>T</u> | otals <u>E</u> rrors | Approval                         |                |           |             |             |       |                          |              |       |               | Ne            | ew Window   Help   Personalize F |
|-------------|--------------|----------------------|----------------------------------|----------------|-----------|-------------|-------------|-------|--------------------------|--------------|-------|---------------|---------------|----------------------------------|
| Unit<br>T   | Template I   | List<br>er/IntraUnit | Journal ID 1<br>Se<br>*Process E | earch Criteria |           | ~           |             |       | 019<br>Values<br>Process |              |       | rrors Only    | e 10 🐺 🗵      |                                  |
| Lines       |              |                      |                                  |                |           |             |             |       |                          |              | Perso | nalize   Find | 121           |                                  |
| Select      | Line         | *Unit                | *Ledger                          | Account        | Fund      | Dept        | PC Bus Unit |       | Project                  | Activity     |       | An Type       | Source Type   |                                  |
|             | 1            | 100 Q                | ACTUAL                           | 695900         | 1020      | Q 8227000 Q | GM100       | Q     | TGF011813                | TGF          | ٩     | GLE           | Q             |                                  |
|             | 2            | 105                  | ACTUAL                           | 695900         | 1000      | Q 7187000 Q |             | ٩     | Q                        |              | ٩     |               | Q             |                                  |
|             | 3            | 100                  | ACTUAL                           | 107000         | 1020      |             | GM100       |       |                          |              |       |               |               |                                  |
|             | 4            | 105                  | ACTUAL                           | 107000         | 1000      |             |             |       |                          |              |       |               |               |                                  |
|             |              | <                    |                                  |                |           |             |             |       | 1                        |              |       |               | >             | a                                |
| Lines to ad | id 1         | + = 1                |                                  |                |           |             |             |       |                          |              |       |               |               |                                  |
| Totals      |              |                      |                                  |                |           |             | Perso       | nalia | te   Find   View         | All   🖓   🛄  |       | First 🕚 1-    | 2 of 2 🕑 Last |                                  |
| nit         | Total Lin    | es                   |                                  | То             | al Debits |             |             | 1     | otal Credits Jo          | urnal Status | Bud   | iget Status   |               |                                  |
| 00          | 2            |                      |                                  |                | 100.00    |             |             |       | 100.00                   | V            |       | ,             | /             |                                  |
| 05          | 2            |                      |                                  |                | 100.00    |             |             |       | 100.00                   | v            |       | 1             | /             |                                  |

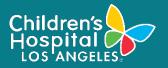

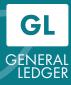

15. Ensure that both the journal status and budget status are valid. Select **Submit Journal** from the process option, then click the **Process** button for journal approval.

| Favorites  Main Menu       |                                         | rnals - Journa | l Entry 🗸 🚿 | Create/Update J       | ournal Entrie    | S                |                    |           |
|----------------------------|-----------------------------------------|----------------|-------------|-----------------------|------------------|------------------|--------------------|-----------|
| Header Lines Totals Errors | Approval Edit / Pre-                    | nal<br>Irnal   |             |                       |                  |                  |                    | New W     |
| Unit 100<br>Template List  | Journal ID<br>Post Journ<br>Print Journ | al<br>nal      |             | Date 05/31/<br>Change | 2019<br>• Values |                  | Errors Only        |           |
| Inter/IntraUnit            | *Process Submit Jo                      |                |             |                       | Process          |                  | ⊥ ± Line           | 10 🐺 🗵    |
| ▼ Lines                    |                                         |                |             |                       |                  |                  | Personalize   Find | 2   🔜     |
| Select Line Affiliate      | Fund Affil                              | Amount         | Stat        | Stat Amt              | UOM              | Journal Line Des | cription           | PC Status |

16. In case the journal is submitted twice, the following message will pop-up. Select the **OK** button from the Message window to close.

| Message                                                                                                    |
|----------------------------------------------------------------------------------------------------|
| Your Submit action did not impact the approval status of line business unit 100. (5010,273)                                                                                                    |
| Your Submit action did not impact the approval status of line business unit. Either the journal for that line business<br>unit was already submitted for approval, or you are not authorized to approve/deny it, or the journal got denied but<br>you are not the original requester to re-submit it. |
| For denied journal, you need to make some changes to the journal, then re-edit/re-budget check it before you can re-<br>submit it for approval.                                                                                                    |
| Please note that the similar "no impact" message for other line business units is suppressed.                                                                                                    |
| ОК                                                                                                    |

17. Review approval history: (a) Click on Approval tab, then (b) click on approval history drop down to review approval status.

|           | <u>8</u>                                          |                           |                        |             |                |             | Sub                    | tion               |                         |                                                                      |
|-----------|---------------------------------------------------|---------------------------|------------------------|-------------|----------------|-------------|------------------------|--------------------|-------------------------|----------------------------------------------------------------------|
|           |                                                   | urnal ID 1911G0100        |                        |             | Date           | 05/31/2019  | 500                    | in the             |                         |                                                                      |
| proval \$ | Status                                            |                           |                        |             |                |             |                        |                    |                         |                                                                      |
|           | Unit 100                                          |                           |                        |             |                |             |                        |                    |                         |                                                                      |
|           | Approval Check Active Y                           |                           |                        |             |                |             |                        |                    |                         |                                                                      |
|           | Approval Status Pending Ap                        |                           |                        |             |                |             |                        |                    |                         |                                                                      |
|           | Approval Action Approve                           | ~                         |                        |             |                |             |                        |                    |                         |                                                                      |
|           | Deny Comments                                     |                           |                        |             |                |             | 2                      |                    |                         |                                                                      |
|           |                                                   | iers remaining            |                        |             |                |             |                        |                    |                         |                                                                      |
|           | ournal Approval - Actual                          | ers remaining             |                        |             |                |             |                        |                    |                         |                                                                      |
| 31. 31    |                                                   |                           |                        |             |                |             |                        |                    |                         |                                                                      |
|           | <ul> <li>Unit 100, ID 1911G01001, Date</li> </ul> | 2019-05-31, Lin           | e Unit 100:Per         | nding       |                |             |                        |                    |                         |                                                                      |
|           | Source - GL                                       |                           |                        |             |                |             |                        |                    |                         |                                                                      |
|           | Pending Multiple Approvers                        |                           |                        |             |                |             |                        |                    |                         |                                                                      |
|           | Muttiple Approvers     Journal Approval GL        |                           |                        |             |                |             |                        |                    |                         |                                                                      |
|           |                                                   |                           |                        |             |                |             |                        |                    |                         |                                                                      |
|           |                                                   |                           |                        |             |                |             |                        |                    |                         |                                                                      |
| - App     | proval History                                    |                           |                        |             |                |             |                        |                    |                         |                                                                      |
|           | D Definition ID                                   | Effective Date            | Requester              | Stage       | Path           | Step Number | Step Status            | Approver           | Approval Status         | Datetime                                                             |
|           | h h                                               | Effective Date 01/01/1901 | Requester<br>GLTRAIN01 | Stage<br>10 | Path<br>1      | Step Number | Step Status<br>Pending | Approver<br>111781 | Approval Status Pending |                                                                      |
| 'hread IC | D Definition ID                                   |                           |                        |             | Path<br>1<br>1 |             |                        |                    |                         | Datetime<br>05/21/2019 3:10:55.000000F<br>05/21/2019 3:10:55.000000F |

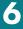

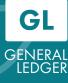

#### **REFERENCE: Journal Sources and Approval Routing Path**

Children's Hospital Los Angeles

|       |        |                               | ooning i | am                 |
|-------|--------|-------------------------------|----------|--------------------|
| SetID | Source | Descr                         | Status   | Jrnl Approval Path |
| MDATA | CRM    | CRM Integration               | A        | Foundation routing |
| MDATA | FOO    | CHLA Employees Donations      | А        | Foundation routing |
| MDATA | FO1    | CGAs to Nothern Trust         | А        | Foundation routing |
| MDATA | F09    | New Pledges                   | А        | Foundation routing |
| MDATA | F10    | Pledge Payments               | А        | Foundation routing |
| MDATA | F11    | Pledge Discounts              | А        | Foundation routing |
| MDATA | F12    | Pledge Write-Off              | А        | Foundation routing |
| MDATA | FD0    | Donations                     | А        | Foundation routing |
| MDATA | FD1    | Foundation Cash               | А        | Foundation routing |
| MDATA | FRP    | Fundraising Rev Prod          | А        | Foundation routing |
| MDATA | 340    | 340b Hemophillia Program      | А        | GL routing         |
| MDATA | AC1    | Miscellaneous Accruals        | А        | GL routing         |
| MDATA | AC4    | Property Tax Accrual          | А        | GL routing         |
| MDATA | ADM    | Admissions Statistic          | А        | GL routing         |
| MDATA | BBI    | Blackbaud Interface Journals  | А        | GL routing         |
| MDATA | CNT    | Contractual Allowance         | А        | GL routing         |
| MDATA | DR1    | Draw for Budgeted Income      | А        | GL routing         |
| MDATA | DSC    | Discharges Statistic          | А        | GL routing         |
| MDATA | DUE    | Medical Staff Dues            | А        | GL routing         |
| MDATA | EFO    | Unrealized Gains-Loss Invest  | А        | GL routing         |
| MDATA | EF1    | Investment Income_Expenses    | А        | GL routing         |
| MDATA | EF2    | Realized Gains-Loss on Invest | А        | GL routing         |
| MDATA | EF3    | Other Income_Expenses         | A        | GL routing         |
| MDATA | EQT    | Equipment Funding             | А        | GL routing         |
| MDATA | F07    | AP Expenses Accrual           | A        | GL routing         |
| MDATA | G10    | Payroll Taxes                 | A        | GL routing         |
| MDATA | G12    | 401K                          | A        | GL routing         |
| MDATA | G31    | Salaries Accrual              | A        | GL routing         |
|       |        |                               |          |                    |

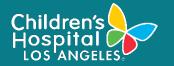

# General Ledger CREATE ONLINE JOURNAL ENTRY

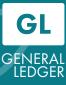

| MDATA | G35 | Misc Income                    | А | GL routing     |
|-------|-----|--------------------------------|---|----------------|
| MDATA | G49 | Miscellaneous Corrections      | А | GL routing     |
| MDATA | G79 | 2017 Bonds                     | А | GL routing     |
| MDATA | G80 | 2012 Bonds                     | А | GL routing     |
| MDATA | G88 | SWAP Payable-Receivable        | А | GL routing     |
| MDATA | MIS | Miscellaneous Exp Transfers    | А | GL routing     |
| MDATA | ОН  | MGP Overhead                   | А | GL routing     |
| MDATA | OH1 | Overhead Draw                  | А | GL routing     |
| MDATA | PDY | Patient Days Statistic         | А | GL routing     |
| MDATA | PHA | Pharmacy Transfers             | А | GL routing     |
| MDATA | PLV | Payroll Leave Accruals         | А | GL routing     |
| MDATA | PLY | Payroll Leave Accruals         | А | GL routing     |
| MDATA | PO1 | Prepaid Amortization           | А | GL routing     |
| MDATA | RT  | Revenue Transfer               | А | GL routing     |
| MDATA | SPF | Research and Education Adm     | А | GL routing     |
| MDATA | XTF | Expense Transfers              | А | GL routing     |
| MDATA | CRE | Cash Deposit - Research & Educ | А | Grants routing |
| MDATA | PCO | Project Close Out              | А | Grants routing |
| MDATA | PTC | Patient Care Charges           | А | Grants routing |
| MDATA | RCH | Core/Recharges                 | А | Grants routing |
| MDATA | RGR | Grant/Contract Receivable Adj  | А | Grants routing |
| MDATA | F08 | Bank Charges                   | А | Treasury route |
| MDATA | FEL | Group Health Insurance         | А | Treasury route |
| MDATA | G47 | Grp Hlth Insur-Dep Care Reimb  | А | Treasury route |
| MDATA | МСР | Miscellaneous Cash             | А | Treasury route |
| MDATA | PRK | Parking Validation Stickers    | А | Treasury route |
| MDATA | TRY | Cash Entries                   | А | Treasury route |